## **Alvará de Habite-se ou aceite-se:** COMPARTIMENTOS

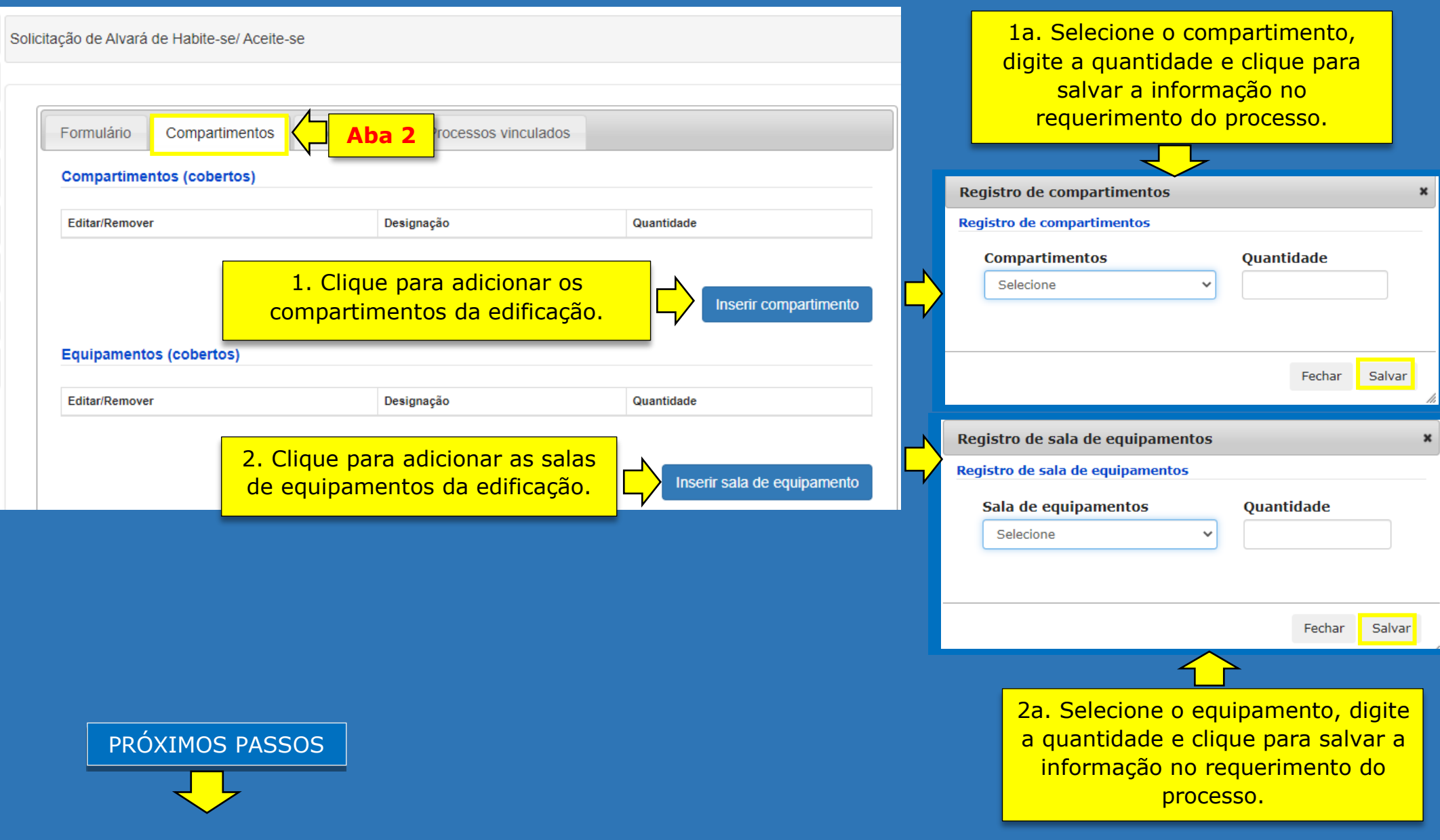

3a. Selecione o elemento complementar, digite a quantidade e clique para salvar a informação no requerimento do processo.

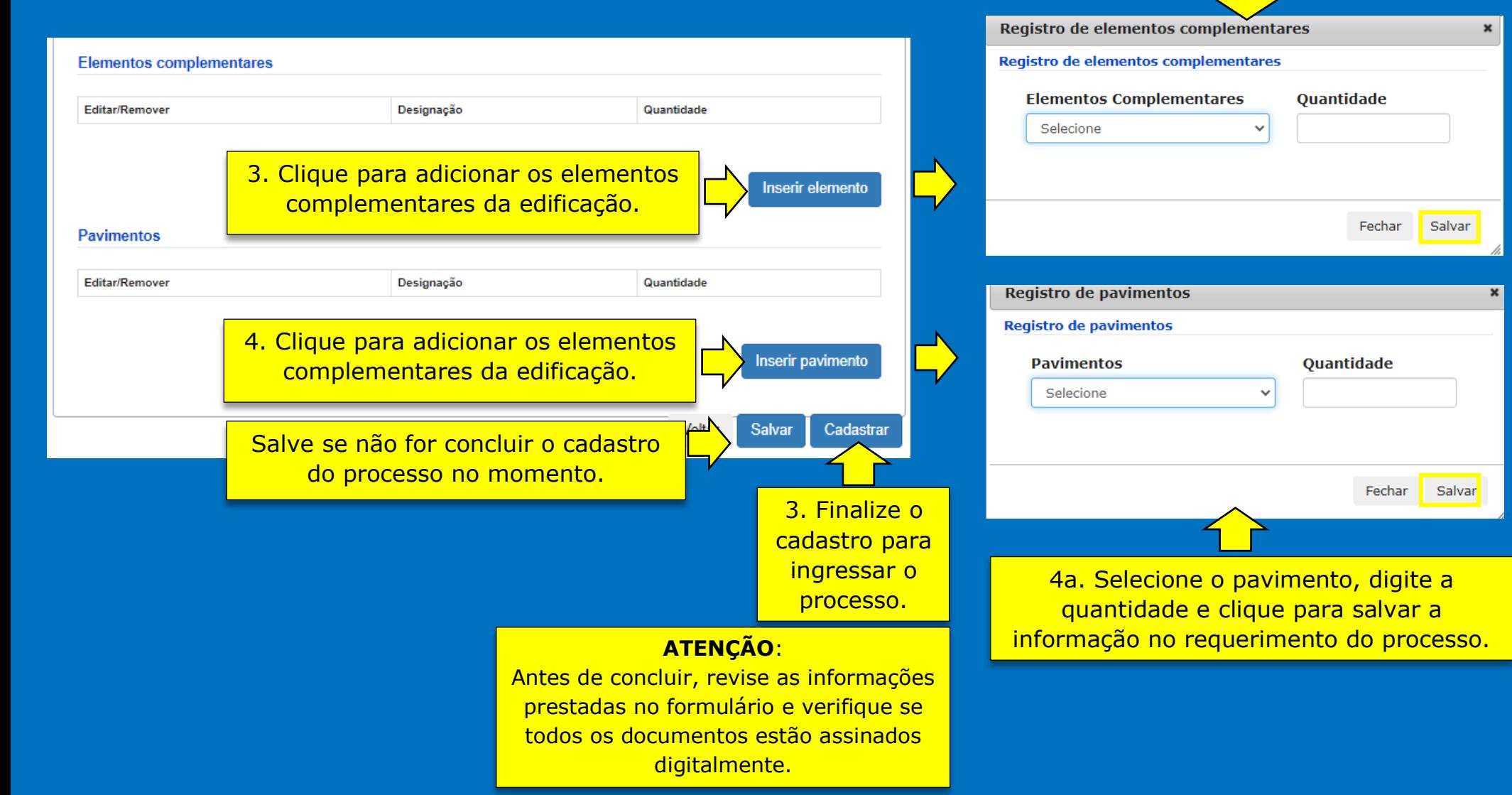